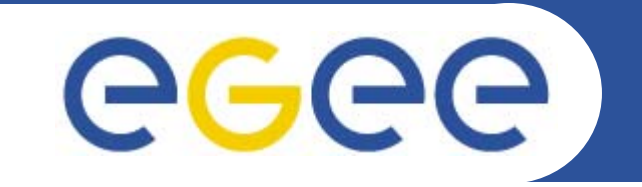

# **Production Demonstrations: Introduction**

*Marc-Elian Bégin – NA1/NA2 - CERN EGEE 1st EU Review09-11/02/2005*

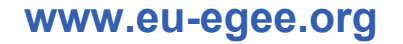

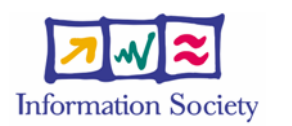

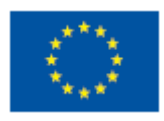

INFSO-RI-508833

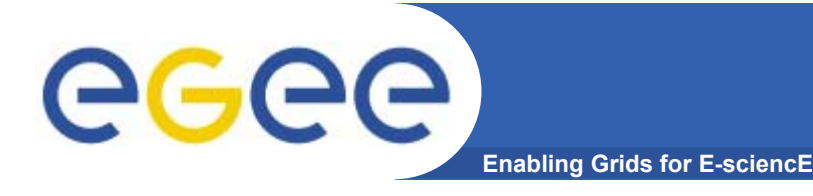

**Part 1**

#### •**Grid Production Service Operations**

 What does it mean to operate a Production Grid of more than 100 sites

**Part 2**

• **Demonstration of 3 real Grid applications from different disciplines**

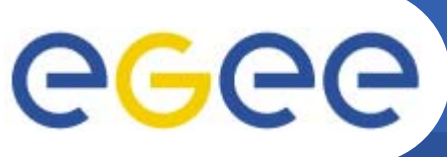

#### **Grid Production Service Operations**

- **Enabling Grids for E-sciencE**
- •**A taste in the life of a Grid operator**
- •**Hélène Cordier (IN2P3)**
- •**Piotr Nyczyk (CERN)**
- $\bullet$  **Fundamental Processes for**
	- Monitoring
	- Troubleshooting
	- Resolution
	- Knowledge gathering

#### **Grid Production Serv. Ops Highlights**

**Enabling Grids for E-sciencE**

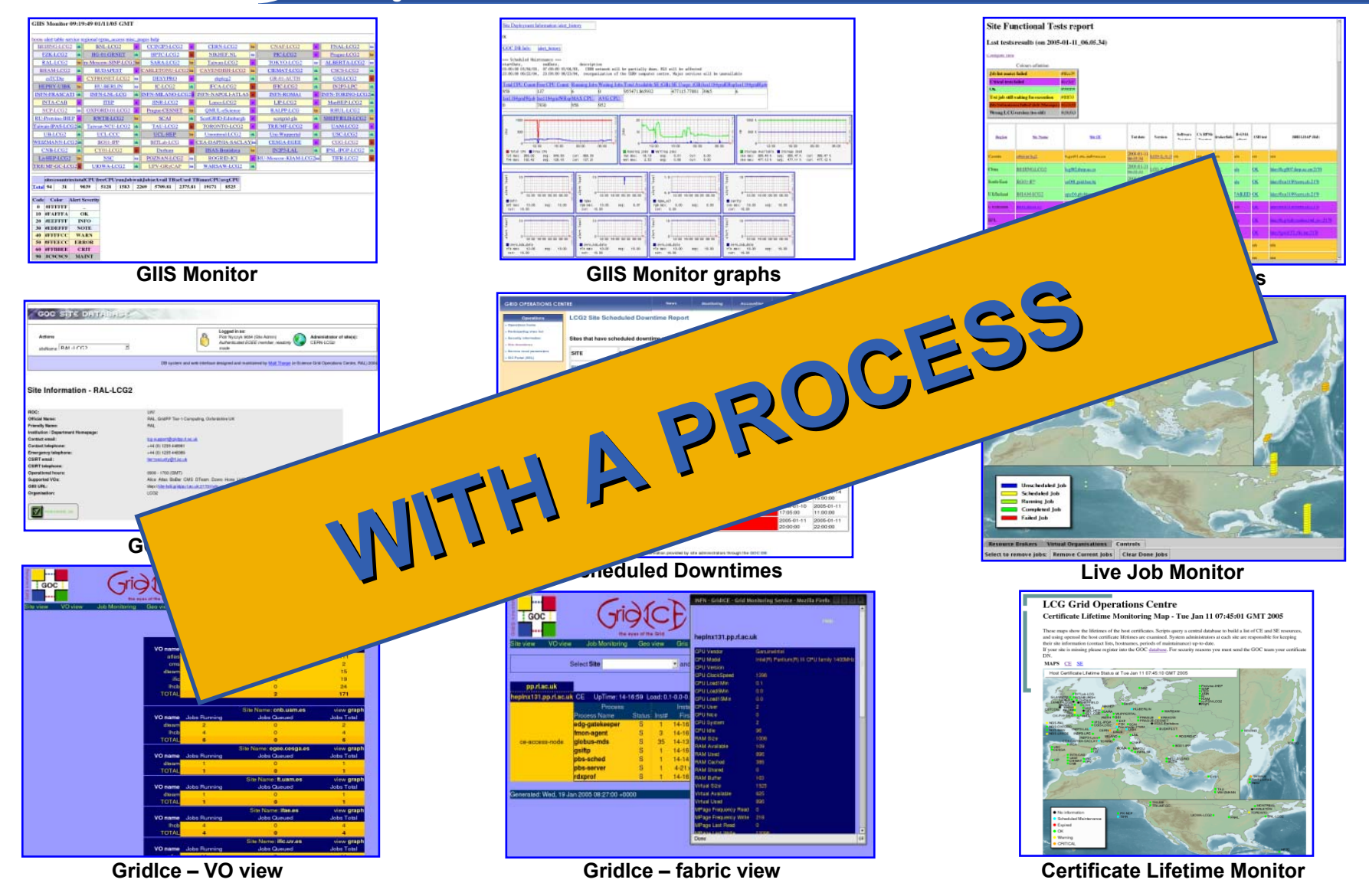

egee

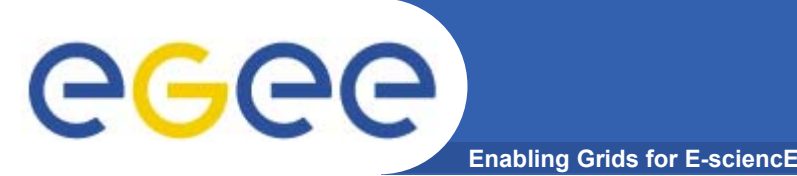

## **Application Demos**

- • **GEMS**
	- Antonio Laganà and Osvaldo Gervasi
	- University of Perugia
	- Molecular Simulator (Computational Chemistry)

#### •**EGEODE**

- Dominique Thomas and Gaël Youinou
- Compagnie Générale de Géophysique
- $-$  Geophysics Application (Earth Science)
- $\bullet$  **gPTM3D**
	- Cecile Germain-Renaud and Romain Texier
	- CNRS / LRI
	- Radiology Images Analysis (Biomedical / Medical Imaging)

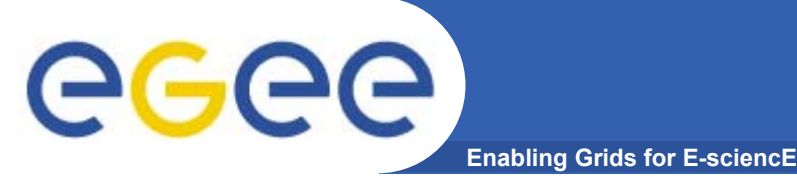

- • **9 Applications from many domains (HEP, Biomed and other) were demonstrated in Den Haag**
- • **3 were selected Application Demonstrations selected based on following main criterion**
	- $-$  Scientific importance
	- $-$  Is the added value of the grid obvious?
	- Visual impact
	- Maturity
	- Demonstrability

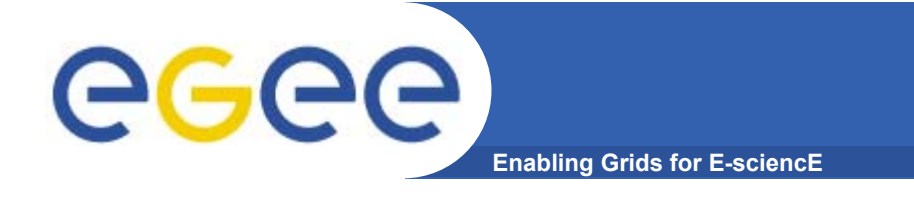

## **GEMS Highlights**

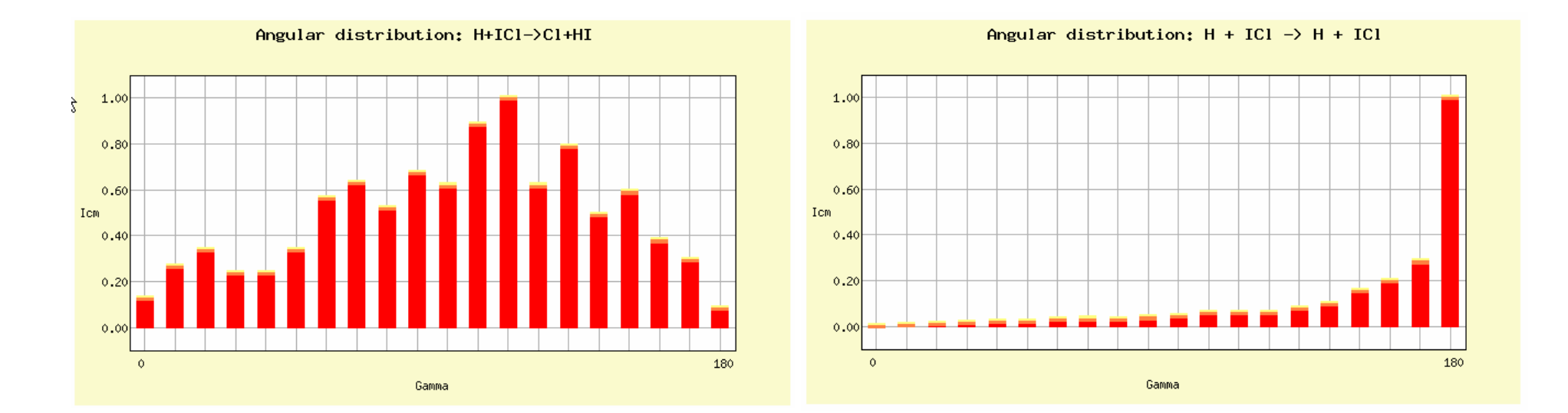

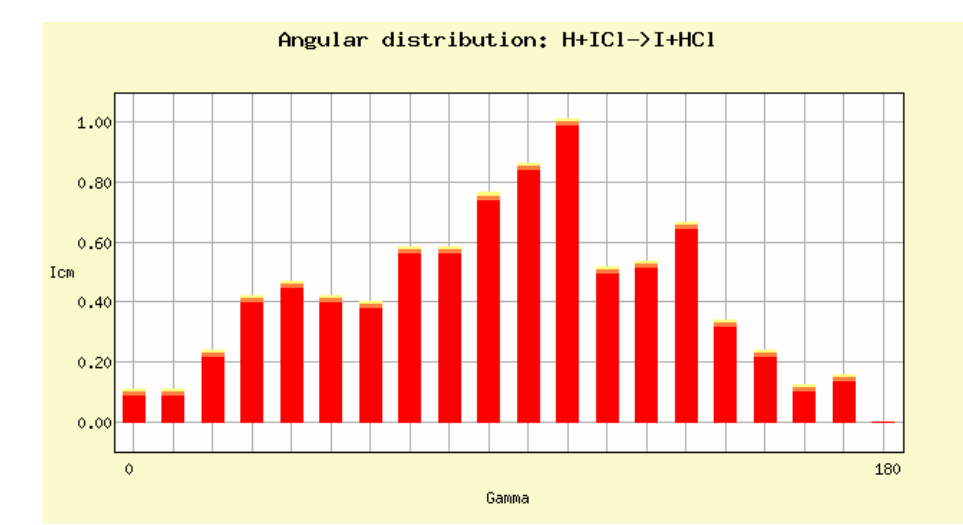

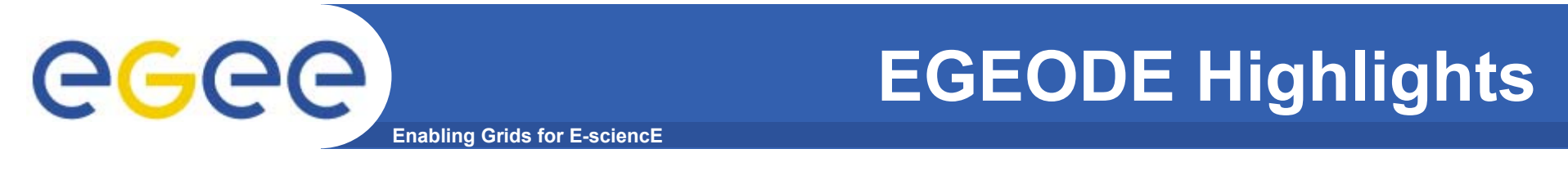

•**From 1D data to 2D and 3D added value products**

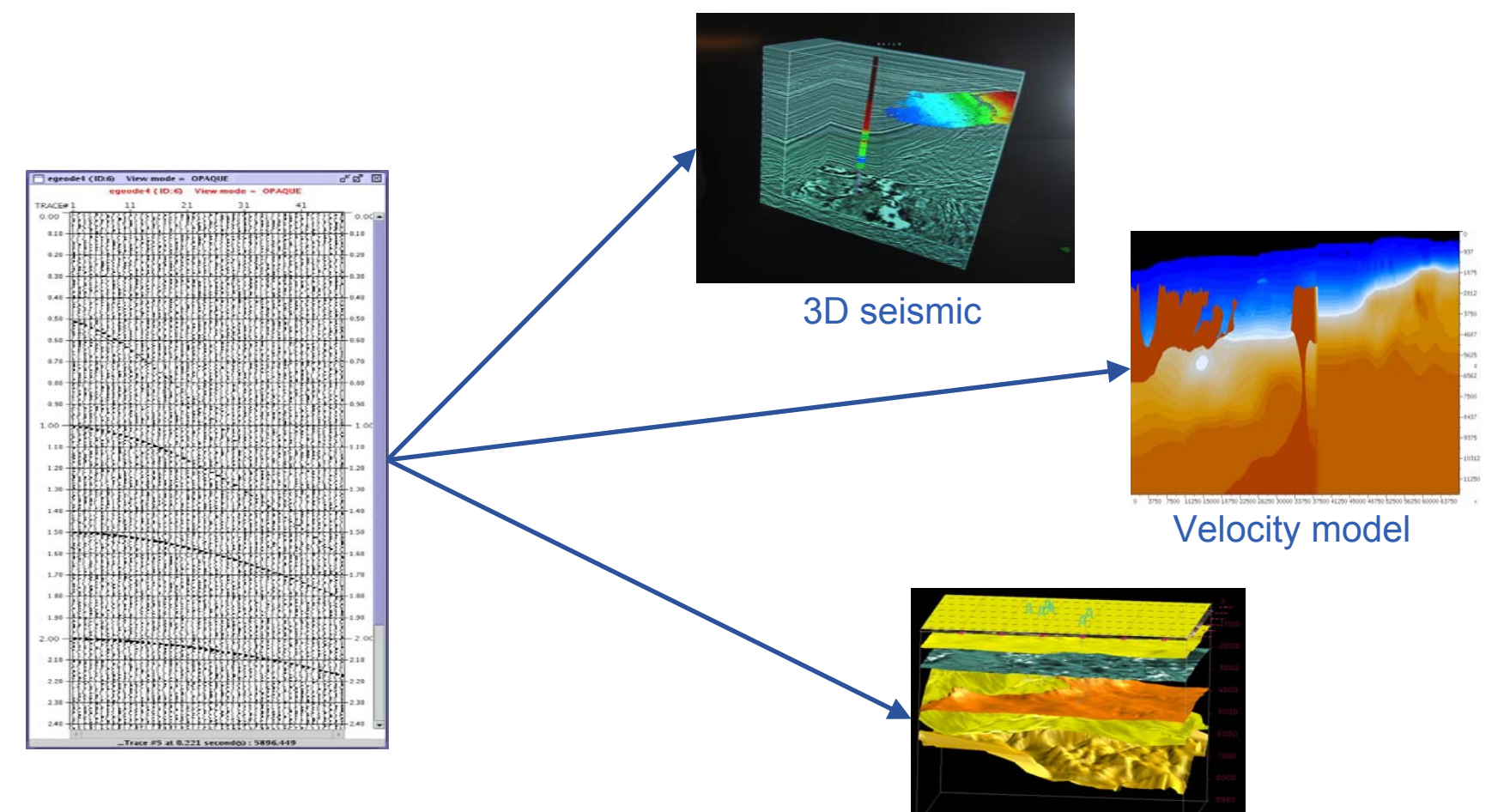

Structural model

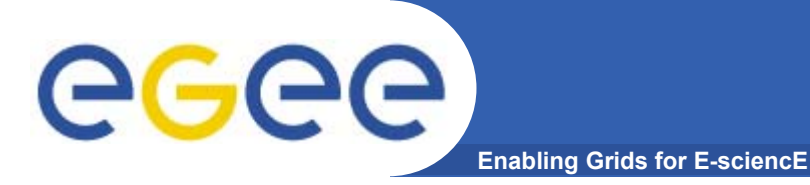

# **gPTM3D Highlights**

#### •**Reconstruction in 3D of specific organ**

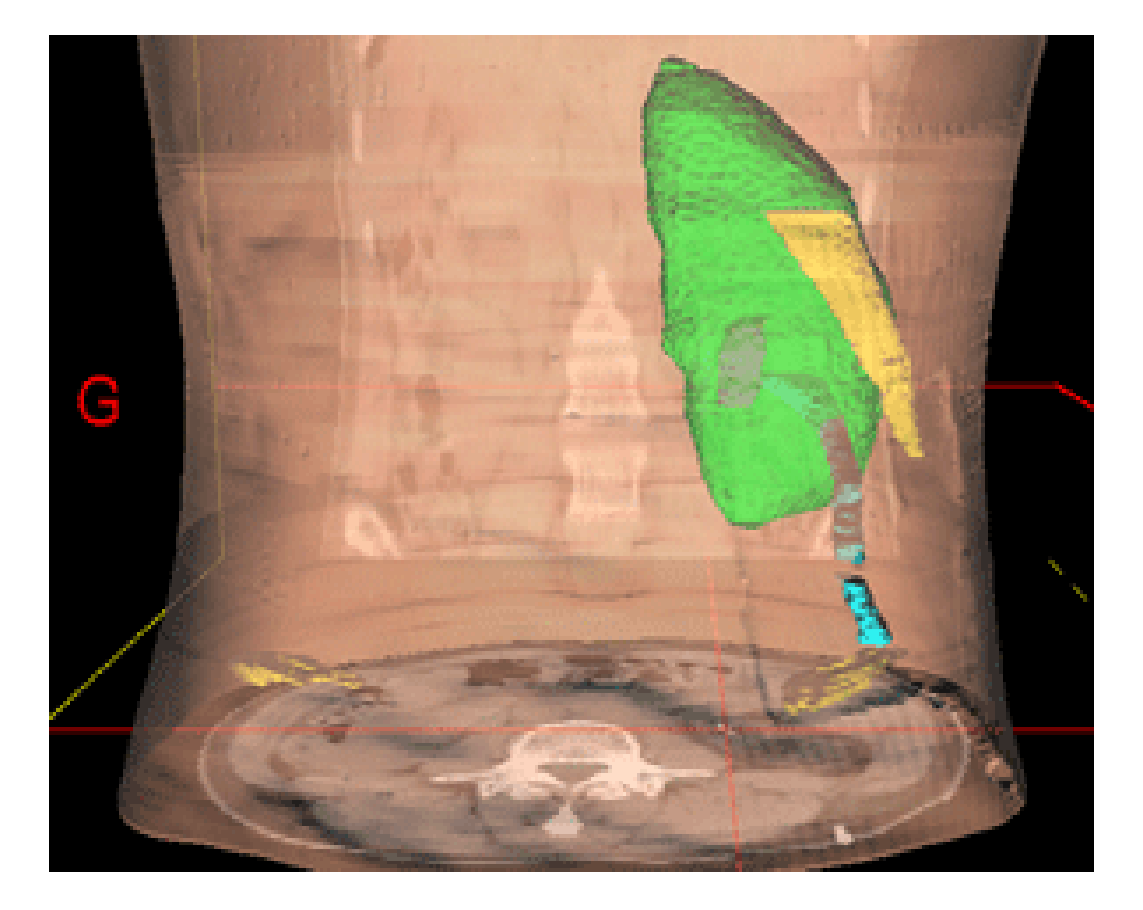

INFSO-RI-508833

### **Commonalities between Applications**

•**Setup**

eg

- All applications integrated with LCG-2 middleware
- 3 demos running from a laptop accessing the Grid
	- GEMS: Through GENIUS Portal (running on GILDA)
	- **EGEODE: Idem**

**Enabling Grids for E-sciencE**

- gPTM3D: Directly (running on Production Service)
- • **They show different stages of deployment: from GILDA to the Production Service**
- • **Common issues**
	- Interactive jobs
	- Commercial license issues
	- Outbound connectivity
	- Web Portals

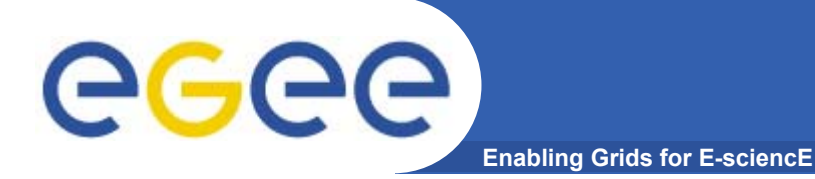

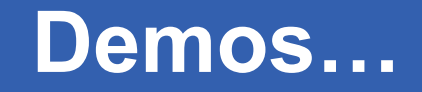

# **Show Time!!**

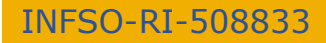

**Marc-Elian Bégin - Demos - 1st EU review 11**